## 報告A (賃金報告)

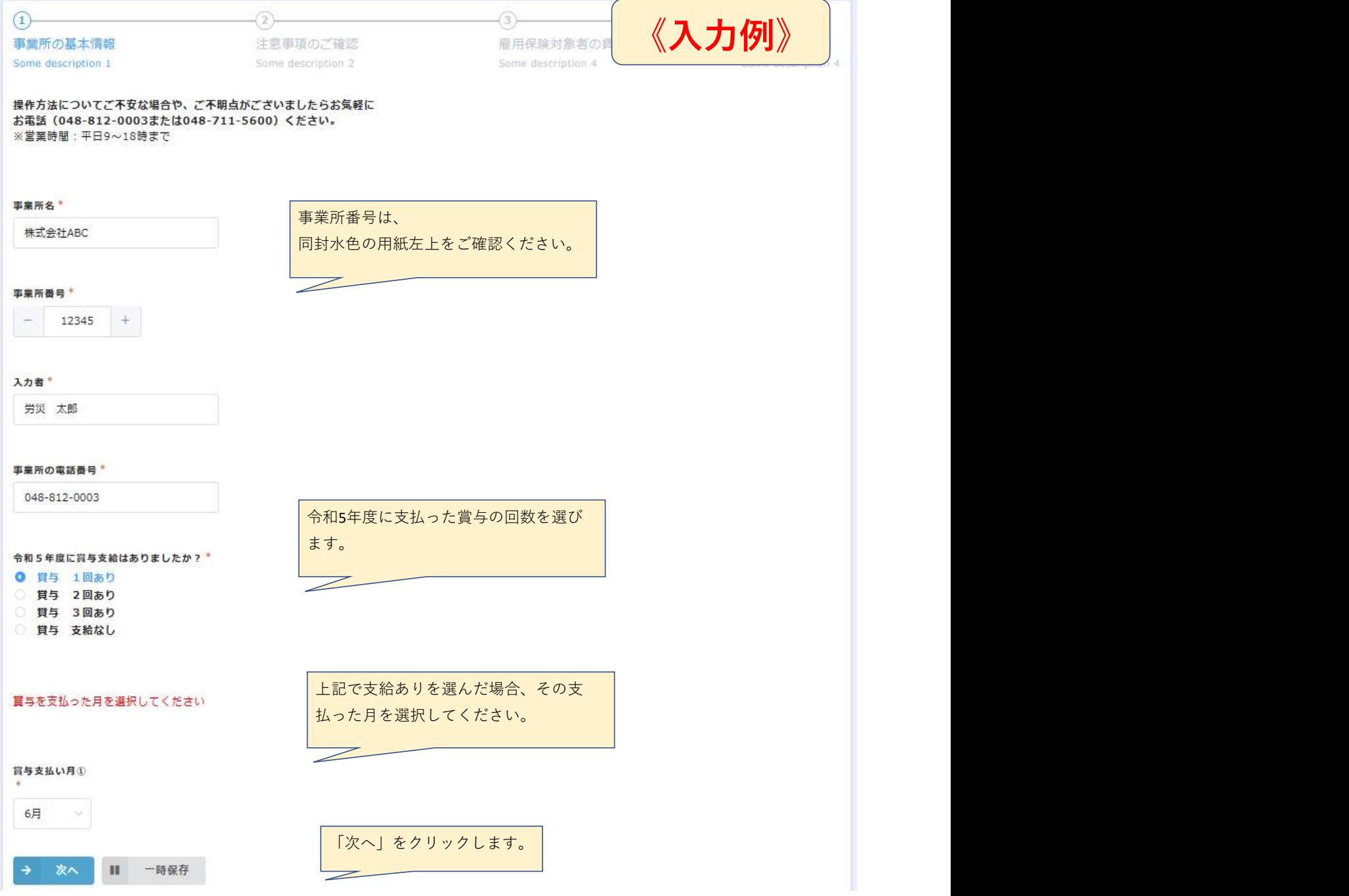

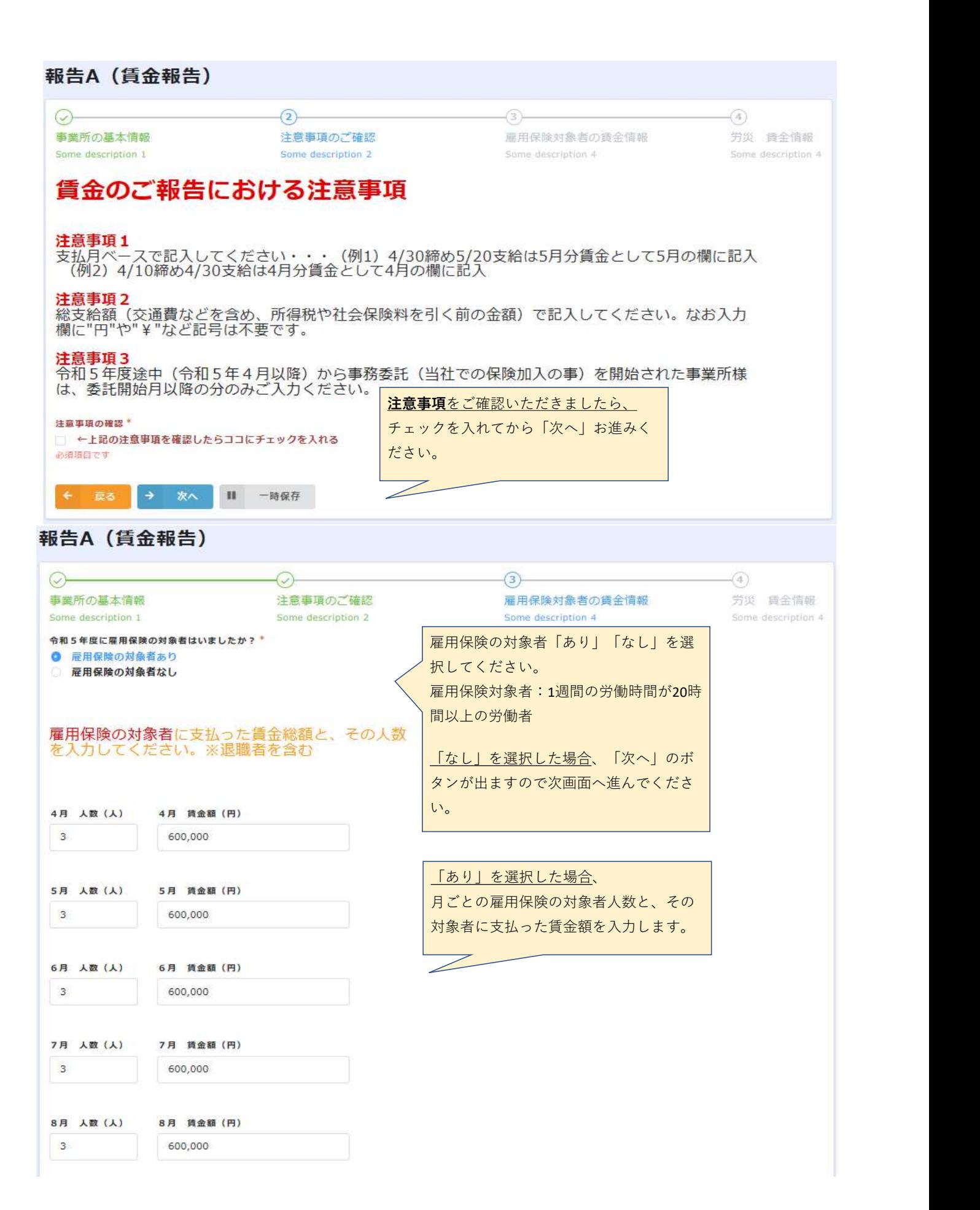

## (続き)

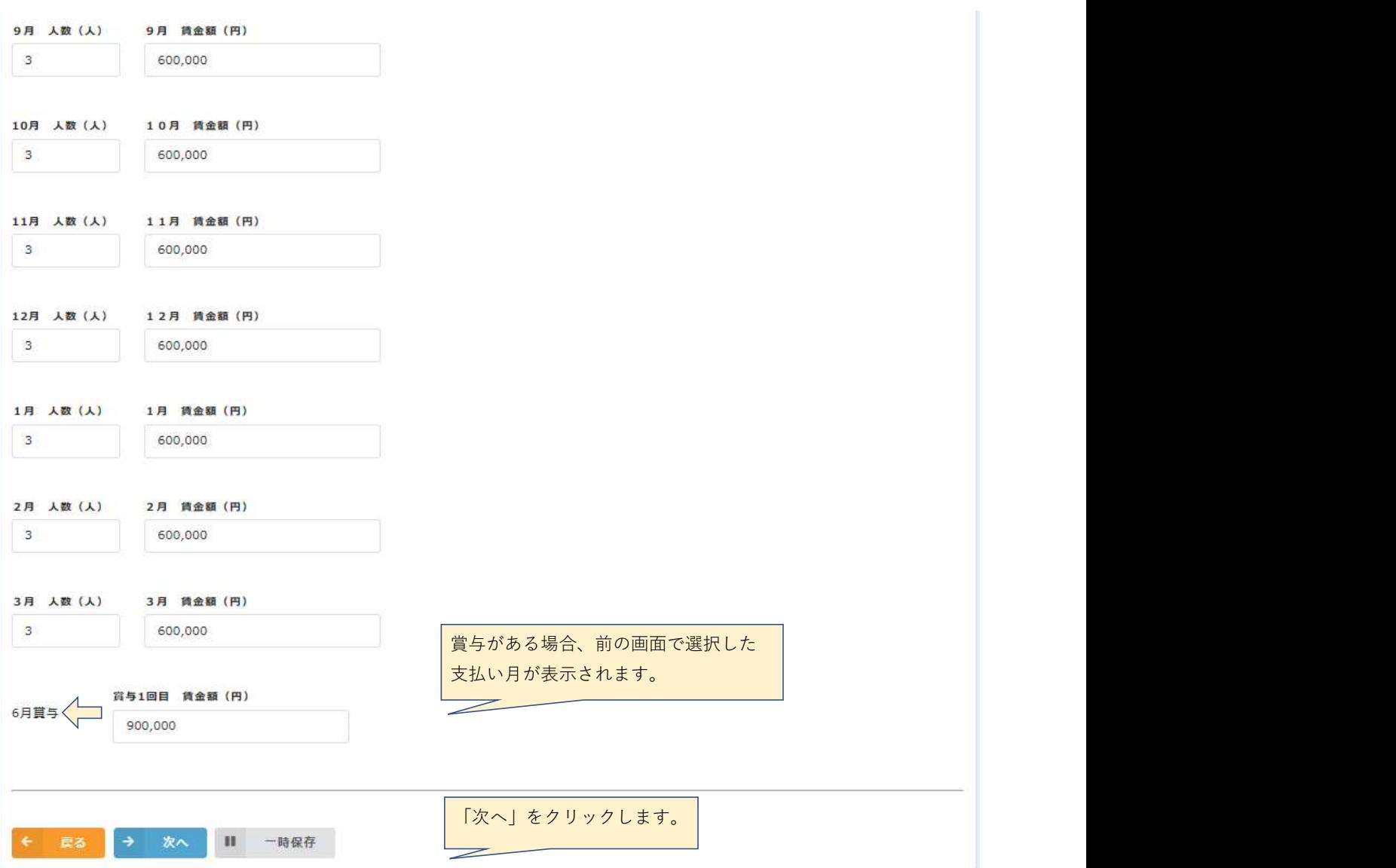

## 報告A (賃金報告)

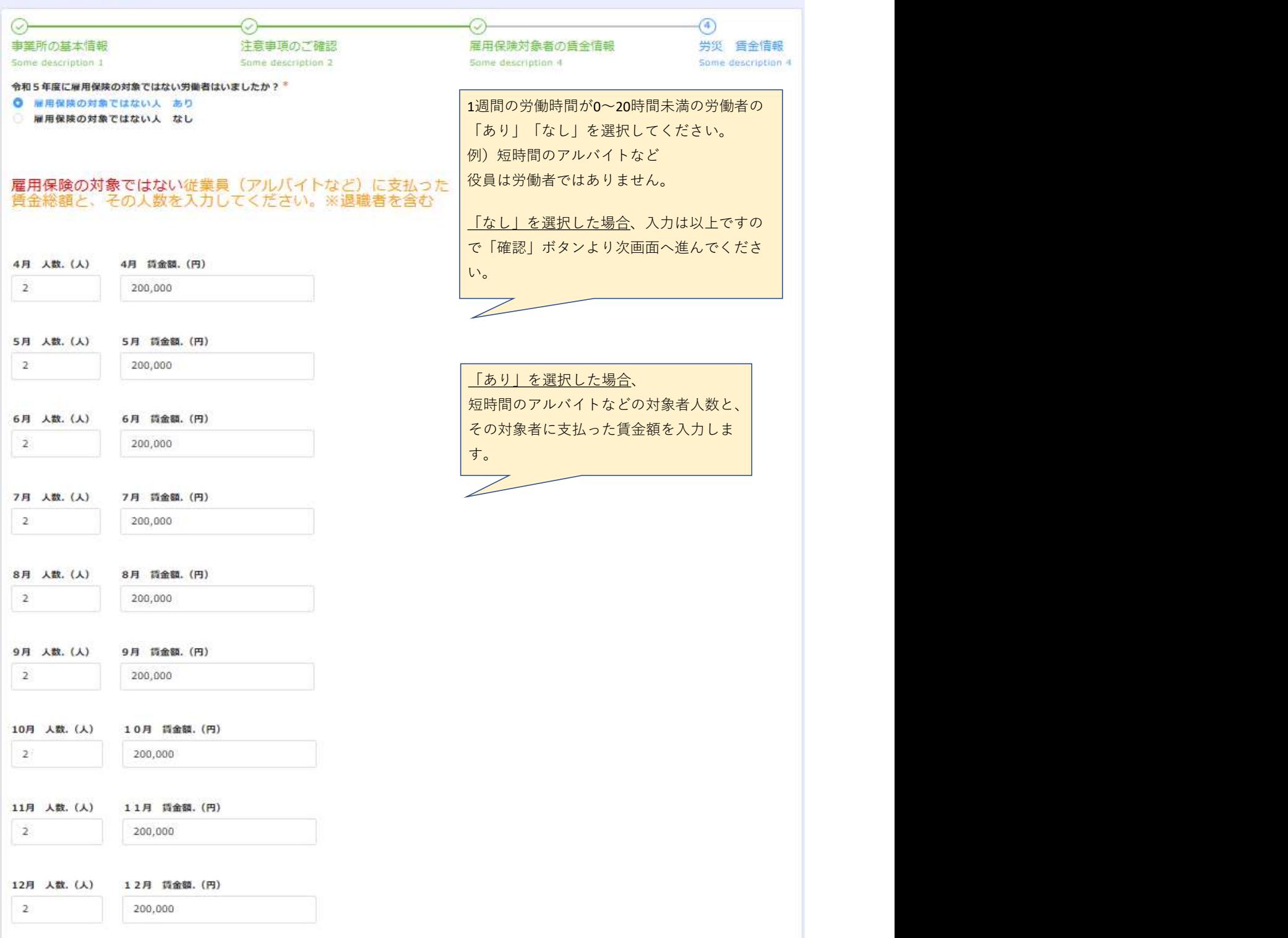

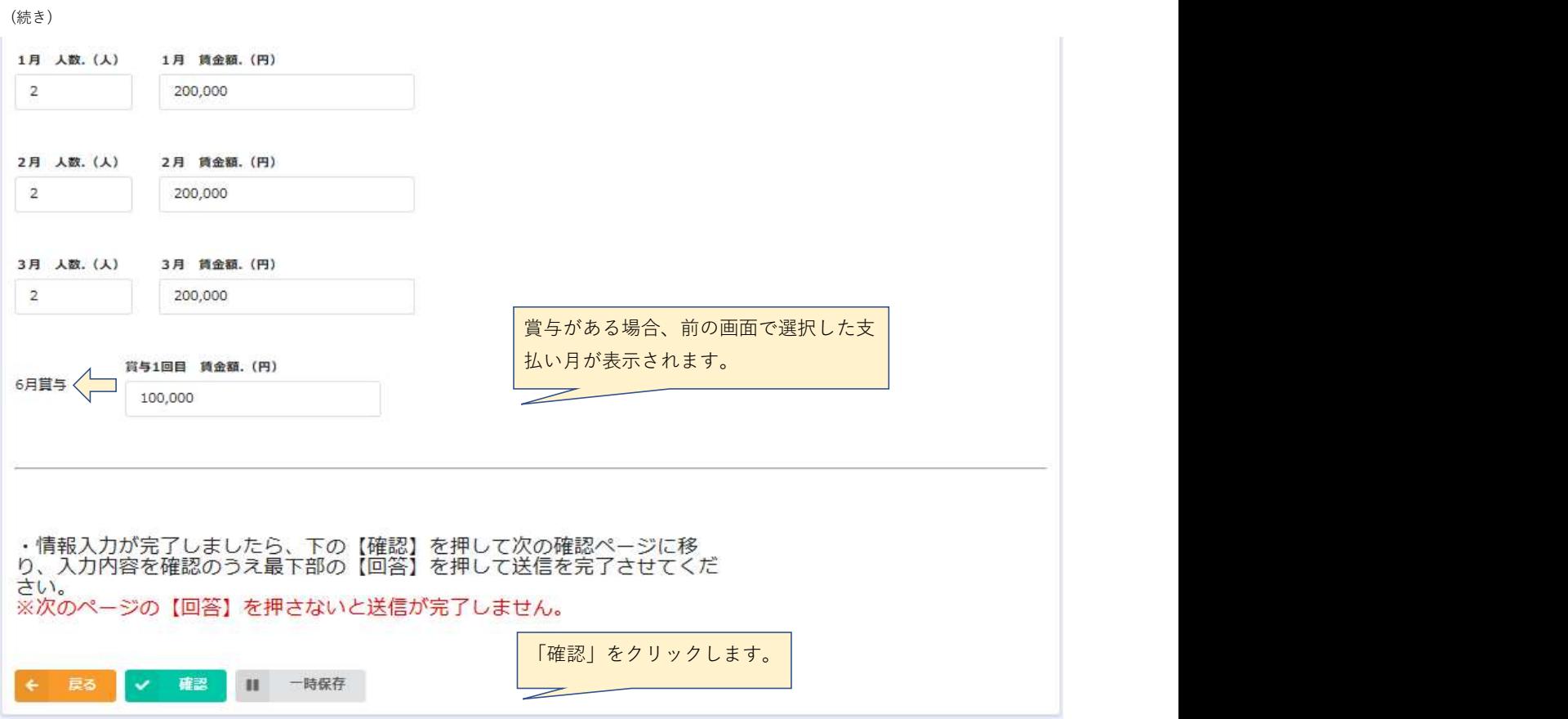

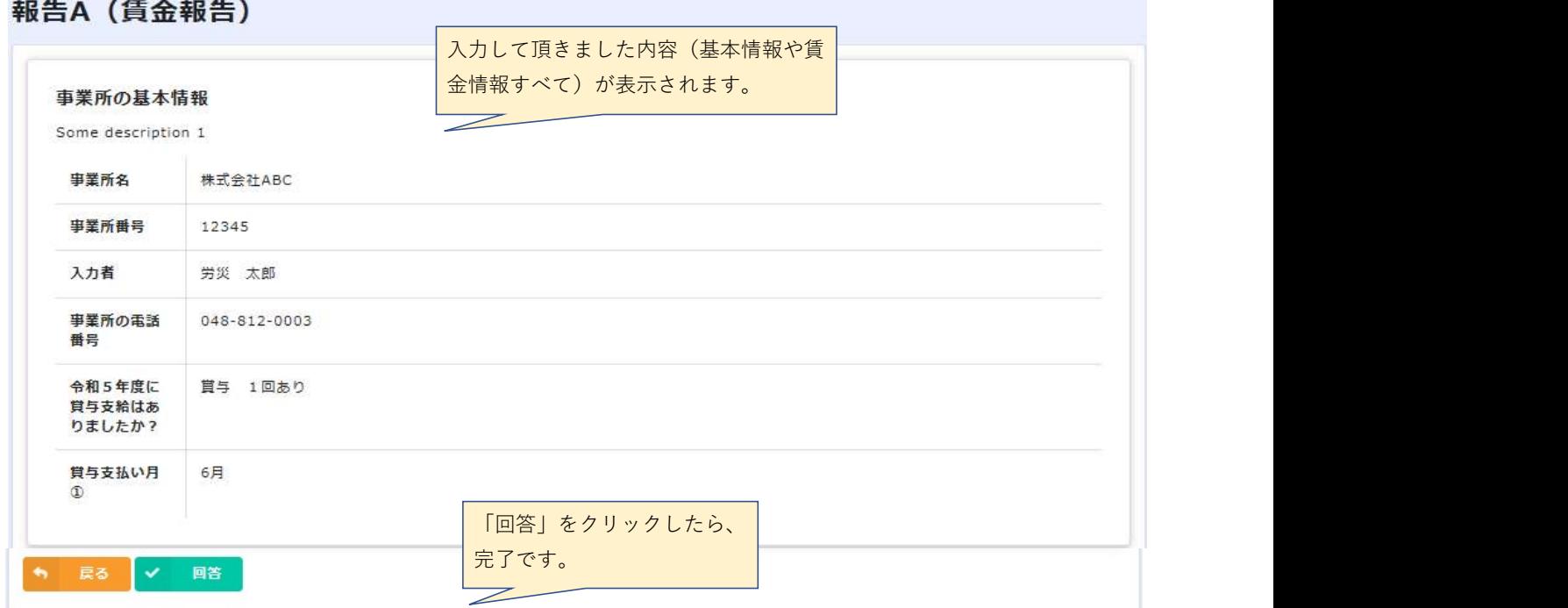

## 報告A (賃金報告)

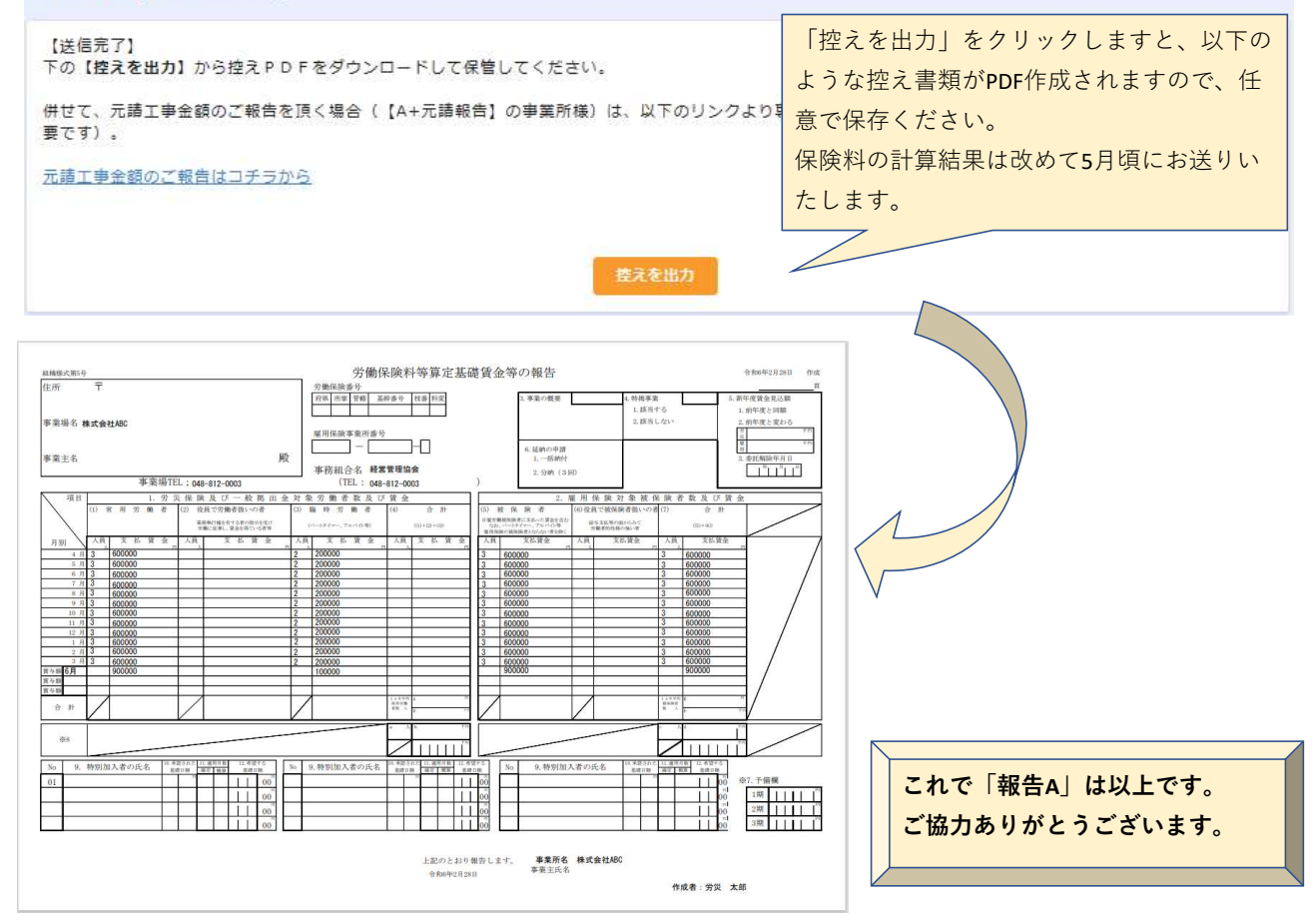